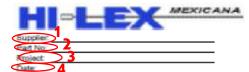

| Date: | 2                                       | PPAP information delivered                                                                                                    |                     |                                   |            |                    |                                    |             |                    |                                  |           |                      |                                    |             |          |            |
|-------|-----------------------------------------|----------------------------------------------------------------------------------------------------|---------------------|-----------------------------------|------------|--------------------|------------------------------------|-------------|--------------------|----------------------------------|-----------|----------------------|------------------------------------|-------------|----------|------------|
|       |                                         |                                                                                                    |                     | Date:                             |            |                    |                                    |             |                    | Date: Date:                      |           |                      |                                    |             |          | REV. 0     |
|       |                                         |                                                                                                    |                     | 1ST REVIEW                        |            |                    | 2ND REVIEW                         |             |                    | 3RD REVIEW                       |           |                      | ITH REVIE                          | N           |          |            |
| •     | REQUERIMENT                             | DES                                                                                                    | Europhics<br>market | H.M.<br>Purchading<br>area review | ACA making | Supplier<br>notice | R.M.<br>Purchading<br>arras review | water Alice | Supplier<br>review | R.M.<br>Purchader<br>area review | AGAroview | Europh or<br>restrue | H.M.<br>Purchading<br>arrai review | ACCA TONION | COMMENTS | DUE DATE   |
| 0     | Check List Reviewed                     | Ensure all PPAP documents are completed according to this<br>check list                                                                                                    |                     | √                                 | V          |                    |                                    |             |                    |                                  |           |                      |                                    |             |          | $\bigcirc$ |
| 1     | Design Records                          | All the measures must be according with the dimensional test<br>report, design records must indicate special characteristics<br>according to process FMEAs and Control Plan.                                                                       |                     |                                   |            |                    |                                    |             |                    |                                  |           |                      |                                    |             |          |            |
| 2     | Engineering Changes Documents           | If required                                                                                                    |                     |                                   |            |                    |                                    |             |                    |                                  |           |                      |                                    |             |          |            |
| 3     | Customer Engineering Approval           | If required                                                                                                    |                     |                                   |            |                    |                                    |             |                    |                                  |           |                      |                                    |             |          |            |
| 4     | Design FMEA                             | If required                                                                                                    |                     |                                   |            |                    |                                    |             |                    |                                  |           |                      |                                    |             |          |            |
| 5     | Process Flow Diagrams                   | All operations must be included (Since incoming inspection to<br>the finished product shipment) must match AMEF and Control<br>plan.                                                                                                    |                     |                                   |            |                    |                                    |             |                    |                                  |           |                      |                                    |             |          |            |
| 6     | Process FMEA                            | Failure Mode and Prevention according with production<br>process, special characteristics must be shown.<br>RPN> 100 - Action taken as necessary.                                                                                                  |                     |                                   |            |                    |                                    |             |                    |                                  |           |                      |                                    |             |          |            |
| 7     | Control Plan                            | Controls and prevention according with failure mode, showing<br>special characteristics in the applicable operations, balloned<br>and numered according with drawing, codified instruments<br>related to gauge, R&R and standar control of process |                     |                                   |            |                    |                                    |             |                    |                                  |           |                      |                                    |             |          |            |
| 8     | Measurement System Analysis Studies (R& | GRR <= 10 for an acceptable value                                                                                                    |                     |                                   |            |                    |                                    |             |                    |                                  |           |                      |                                    |             |          |            |
| 9     | Dimensional Test Results                | according with drawing, all many res and notes must accompli-<br>with specifications (6 samples by cavity).                                                                                                    |                     |                                   |            |                    |                                    |             |                    |                                  |           |                      |                                    |             |          |            |
| 10    | Material, Performance Test Reports      | Material Certificate: Must be English or Spacific translated. But<br>photos allowed. Updated showing dimensions and main<br>characteristics.<br>Raw Material Certificate: Updated by supplier raw material.                                        |                     |                                   |            |                    |                                    |             |                    |                                  |           |                      |                                    |             |          |            |
| 11    | Initial Process Studies                 | CPK required for PPAP >= 1.67                                                                                                    |                     |                                   |            |                    |                                    |             |                    |                                  |           |                      |                                    |             |          |            |
| 12    | Qualified Laboratory Documentation      | If required                                                                                                    |                     |                                   |            |                    |                                    |             |                    |                                  |           |                      |                                    |             |          |            |
| 13    | Appearance Approval Report              | If required                                                                                                    |                     |                                   |            |                    |                                    |             |                    |                                  |           |                      |                                    |             |          |            |
| 14    | Sample Product                          | Supplier must deliver 6 samples for ASQA tests and 6 for<br>engineering tests.<br>Please send them to the purchasing area.                                                                                                    |                     |                                   |            |                    |                                    |             |                    |                                  |           |                      |                                    |             |          |            |
| 15    | Master Sample                           | Master sample must be keept at the supplier facilities.                                                                                                    |                     |                                   |            |                    |                                    |             |                    |                                  |           |                      |                                    |             |          |            |
| 16    | Checking AIDS                           | As necesary: Poka Yoke photos, visual inspection AIDS,<br>Controlled SC wil be required.                                                                                                    |                     |                                   |            |                    |                                    |             |                    |                                  |           |                      |                                    |             |          |            |
| 17    | PSW                                     | Codated PSW according with AIAG requirements.                                                                                                    |                     |                                   |            |                    |                                    |             |                    |                                  |           |                      |                                    |             |          |            |
| 18    | Packaging Standard                      | Packaging specifications, photos of packaging according with<br>specs (Quantity, identification, etc.)                                                                                                    |                     |                                   |            |                    |                                    |             |                    |                                  |           |                      |                                    |             |          |            |
| 19    | Specific Customer Requirements          | Hi-Lex Mexicana specific requirements such as (Mentioned in<br>the drawing).                                                                                                    |                     |                                   |            |                    |                                    |             |                    |                                  |           |                      |                                    |             |          |            |
| 19.1  | Feasibility Analysis                    | Ensure the accomplish of all requirements requested by HLM<br>and drawings.                                                                                                    |                     |                                   |            |                    |                                    |             |                    |                                  |           |                      |                                    |             |          |            |
|       | Key Fixtures (Gages)                    | Necessary gauges.                                                                                                    |                     |                                   |            |                    |                                    |             |                    |                                  |           |                      |                                    |             |          | L          |
| 19.3  | Early Contention Plan                   | GP12 plan.                                                                                                    |                     |                                   |            |                    |                                    | 13          |                    |                                  |           |                      |                                    |             |          |            |

## Instructions

- 1: Place the suppliers name.
- 2: Place the HLM part number. (if needed place the suppliers part number on parenthesis).
- 3: Project's name and model.
- 4: From the first time information sent date.
- 5: This is only for the PPAP L3 information (L1 and 2 wont be evaluated here). Scan all the documents. No photos from the documents allowed and remember place only the HLM part number in the documents.
- 6: ASQA place the review date.
- 7: Check all the documents included.
- 8: ASQA comments about the documents failures or missing information.
- 9: Due date for the reception of the corrections.
- 10: Include all the child parts and parents dimensions. OK is not a valid parameter.
- 11: No photos allowed and only Spanish or English translated.
- 12: PSW full filled with last signed date (Check attach for any doubts).
- 13: IMPORTANT: Until the 2<sup>nd</sup> review charges will be applied.
- 14: In every review must be sing with name and date from supplier and ASQA